[PLAT](https://zhiliao.h3c.com/questions/catesDis/228) [数据版](https://zhiliao.h3c.com/questions/catesDis/389) **[李树兵](https://zhiliao.h3c.com/User/other/14000)** 2018-11-13 发表

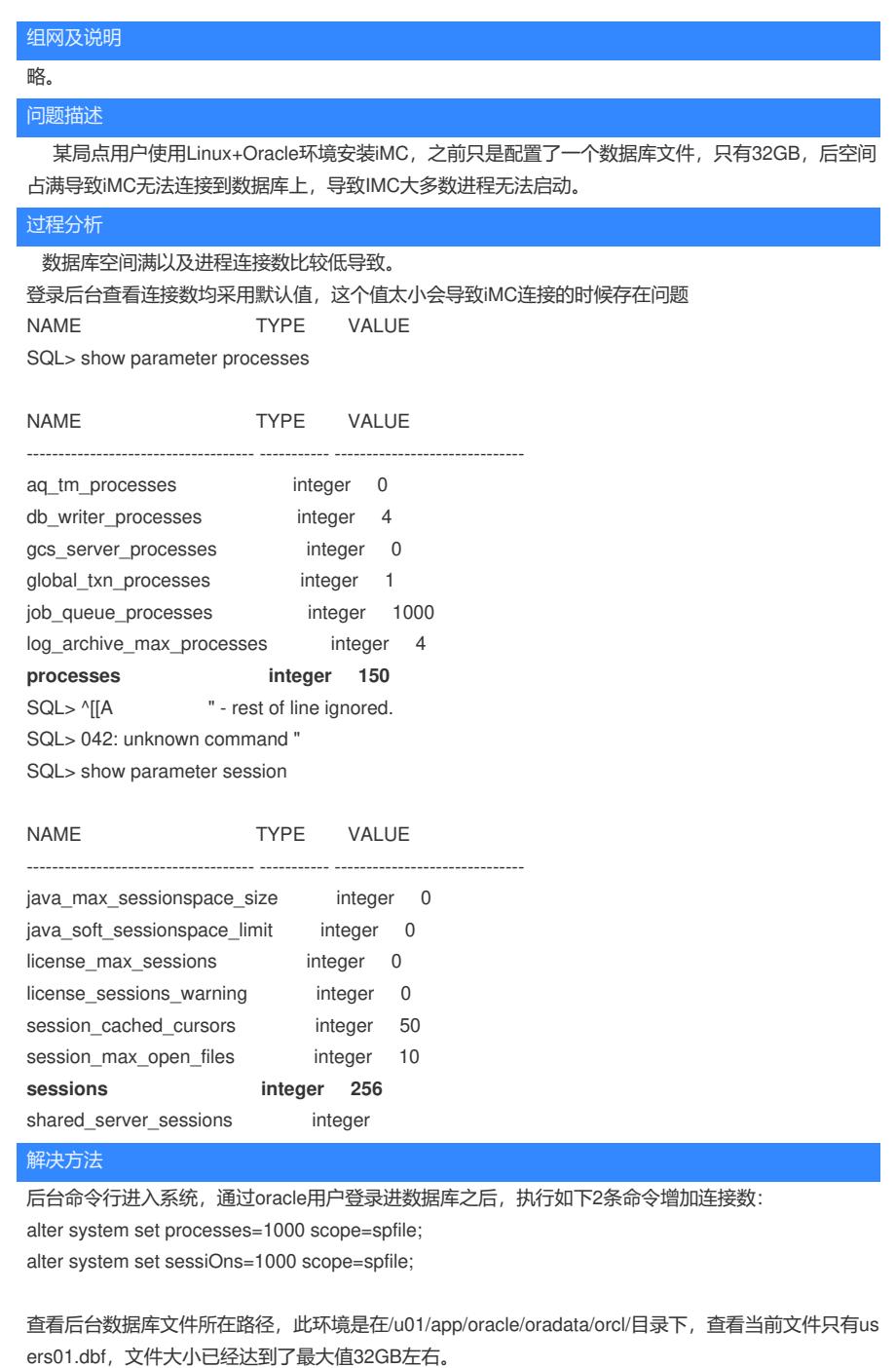

在数据库中执行此3条命令增加3个数据库文件,根据oracle限制,文件最大是32GB,也就是在原来的 基础上增加了96GB。

alter tablespace USERS add datafile '/u01/app/oracle/oradata/orcl/users02.dbf' size 100M autoextend on next 100M maxsize UNLIMITED;

alter tablespace USERS add datafile '/u01/app/oracle/oradata/orcl/users03.dbf' size 100M autoexten d on next 100M maxsize UNLIMITED;

alter tablespace USERS add datafile '/u01/app/oracle/oradata/orcl/users04.dbf' size 100M autoexten d on next 100M maxsize UNLIMITED;

增加空间之后IMC所在的服务器重启之后问题解决。